# **CURSO:** EXCEL **AVANZADO**

El cambio en las tecnologías de información y comunicación, invita a capacitar continuamente a los usuarios en las versiones actualizadas de programas de Microsoft Office. El presente curso busca no solo mostrar estos cambios, sino ofrecer nuevas herramientas, crear fórmulas, desarrollar operaciones novedosas y prácticas en el uso de funciones, así como representar gráficamente las tablas elaboradas en MS Excel.

- Conocer la herramienta Microsoft Office Excel como soporte a la toma de decisiones y almacenamiento de información.
- Utilizar Power Pivot como herramienta de soporte para la integración y gestión de datos.
- Aplicar macros de manera básica para la gestión y automatización de tareas.
- Crear funciones definidas por el usuario.

Este curso está dirigido al público en general que ya posee un conocimiento básico en Ofimática y que requieran manejar gran volumen de información y reportarla de manera profesional en documentos y presentaciones.

## **DIRIGIDO A**

## **OBJETIVOS DEL CURSO**

Tener los conocimientos básicos de Excel, o en su defecto tener conocimientos medios y experiencias equivalentes.

Este curso está orientado a personas con algún conocimiento de Excel o su uso autodidacta, los objetivos principales es nivelar y fortalecer sus conocimientos, robusteciendo algunos temas, como funciones lógicas, tablas dinámicas y trabajo con base de datos.

### **REQUISITOS DEL CURSO**

## **CERTIFICACIÓN**

#### **1. Certificado**

Al haber aprobado todos los módulos del Curso/Programa con un promedio ponderado no menor a 14 se le otorga al participante un Diploma a nombre de la Universidad Nacional de Ingeniería.

#### **2. Constancia de Asistencia**

Al participante que no cumpla con los requisitos de certificación, se le otorgará una Constancia de Asistencia del Curso, para lo cual el alumno deberá contar con una asistencia a clase mínima del 80%. En el caso de no cumplir con dicho requerimiento no se emitirá dicha Constancia.

## TEMARIO

1. Conexión a Internet de banda ancha (mínimo de 10 MBPS o más).

2. Uso de computador o laptop de preferencia para un buen desarrollo de la clase.

3. Tener un sistema adecuado de audio como parlantes y micrófono para la participación en clase.

4. Ambiente adecuado para el desarrollo de la clase.

## **RECOMENDACIONES PARA EL DESAROLLO DE LA CLASE**

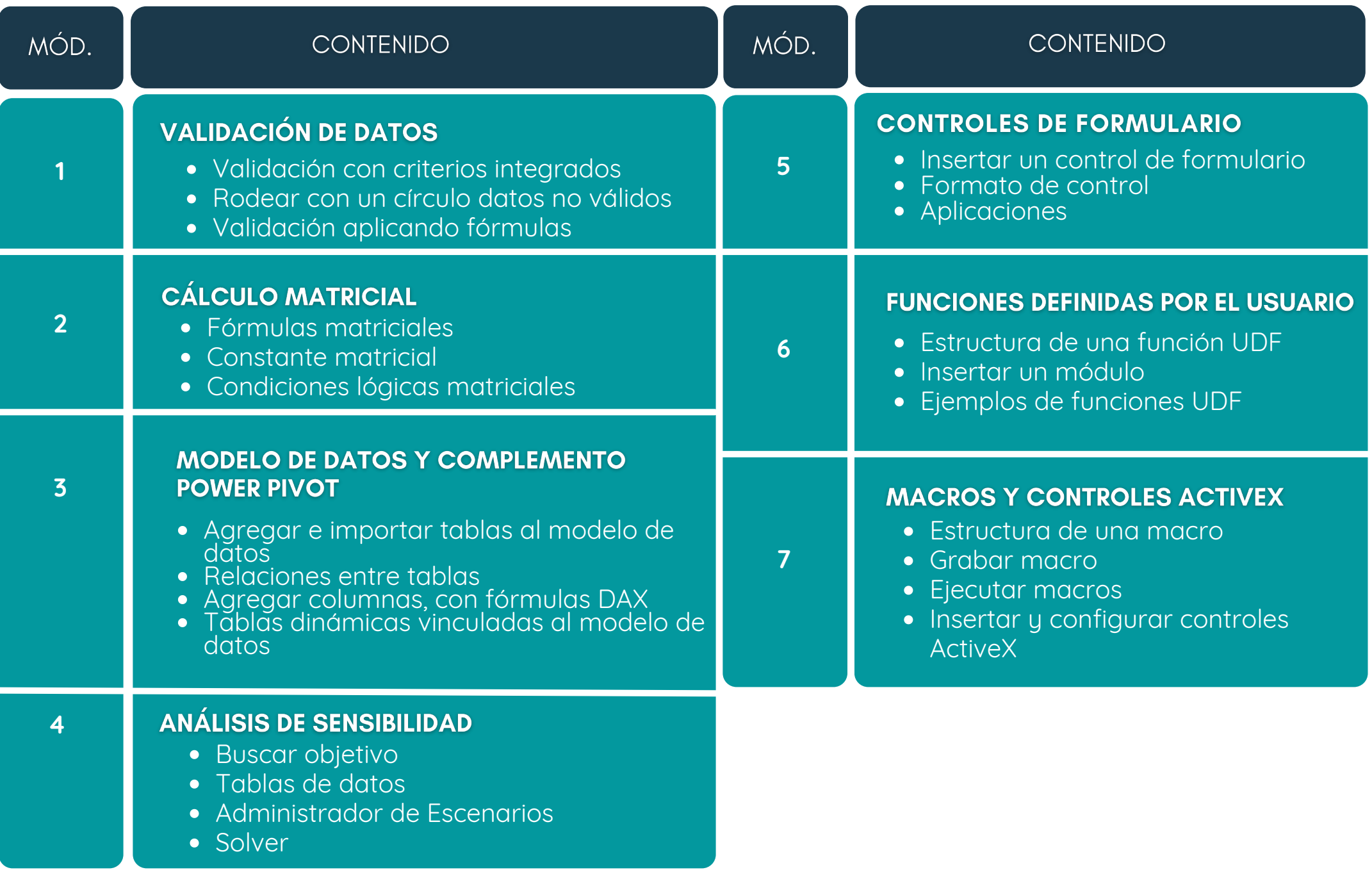

- 1.Completar y firmar la Ficha de Inscripción
- 2.Completar y firmar el Reglamento y Términos y Condiciones de Cursos/Programas
- 3.Copia simple del DNI, legible, ambas caras
- 4.Carta de Compromiso de la Empresa *(sólo en el caso que la institución financie el programa)*
- 5.Voucher o boleta de pago

## **PROCESO DE INSCRIPCIÓN**

Los siguientes documentos deberán ser enviado al correo electrónico: **[juan.santillana@uni.edu.pe](http://uni.edu.pe/)**

*Nota: Una vez enviado los documentos solicitados vía correo electrónico, el participante deberá esperar la confirmación de su matrícula.*

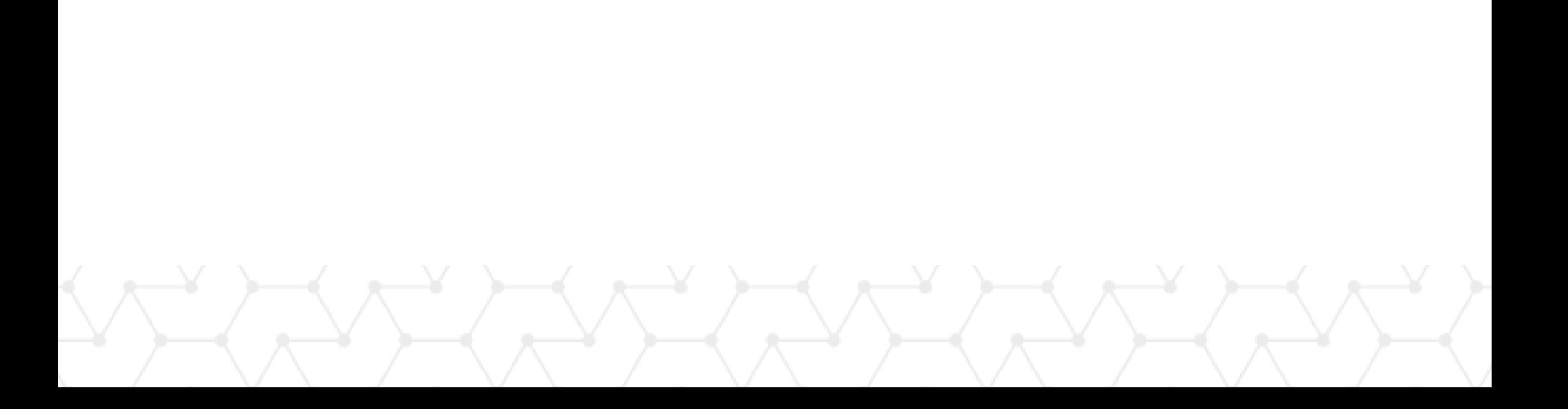

- Para acceder al descuento por ser egresado o alumno UNI, el participante deberá enviar sus documentos para la inscripción *al curso desde su correo electrónico UNI.*

## **INFORMACIÓN GENERAL**

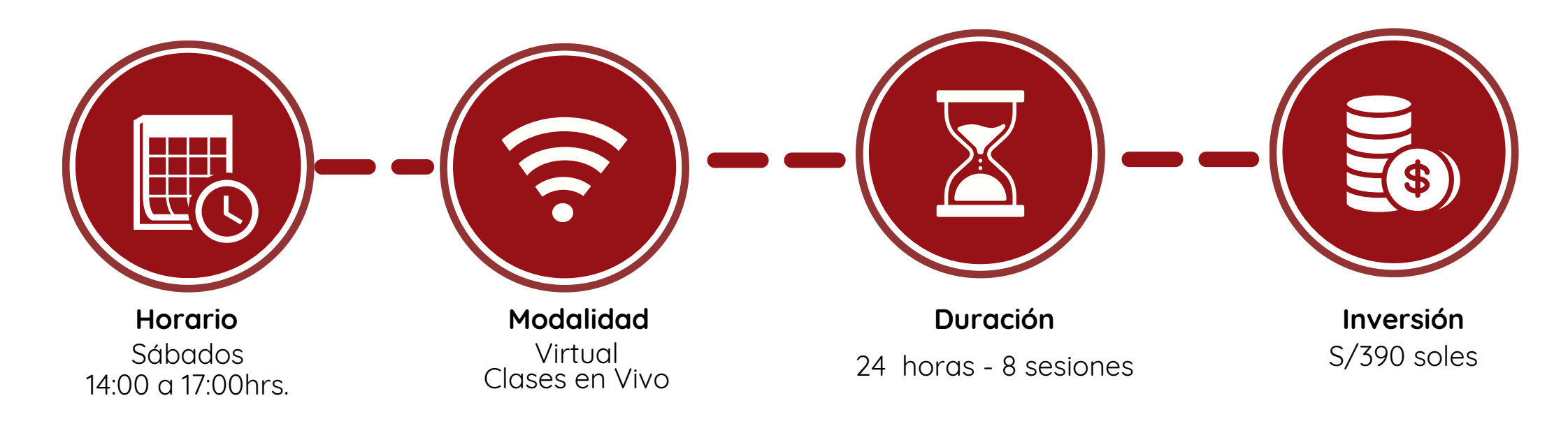

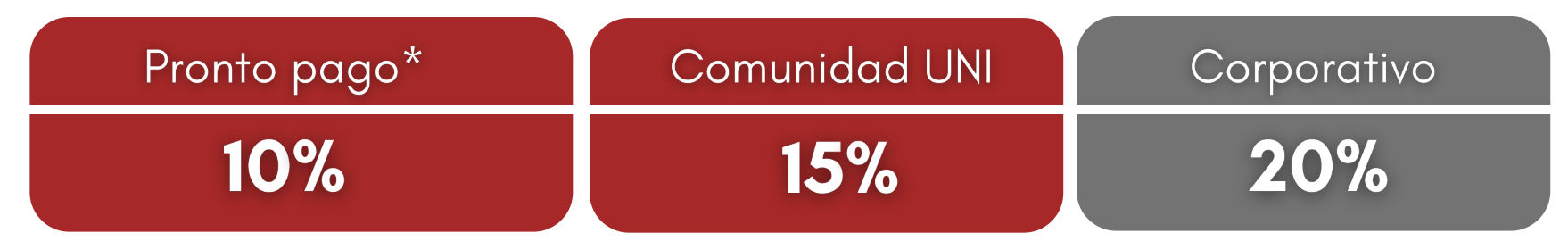

## **DESCUENTOS**

*NOTA:*

*- Los descuentos no son acumulables.*

*- Descuento por pronto pago: Válido hasta diez (10) días antes del inicio de clases del curso/programa.*

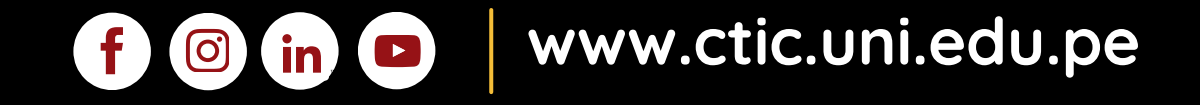

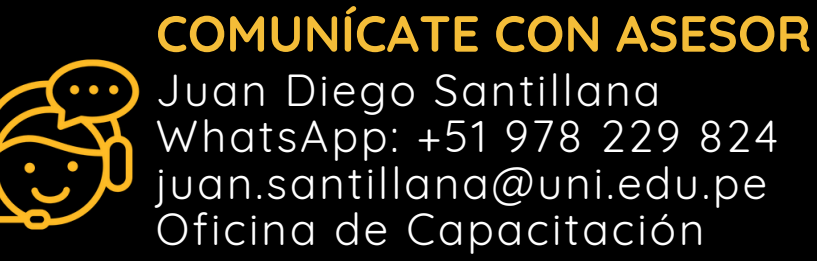

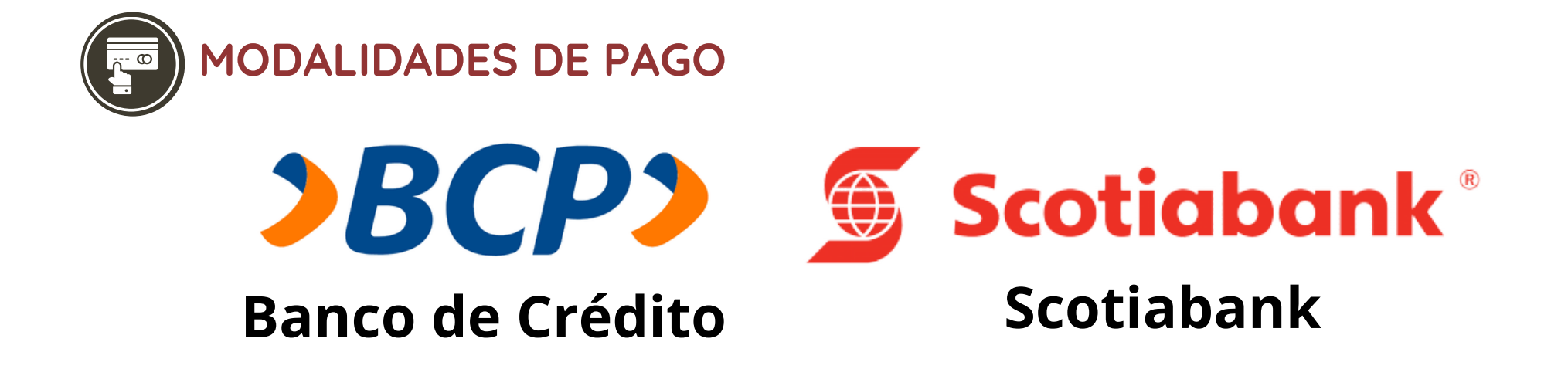

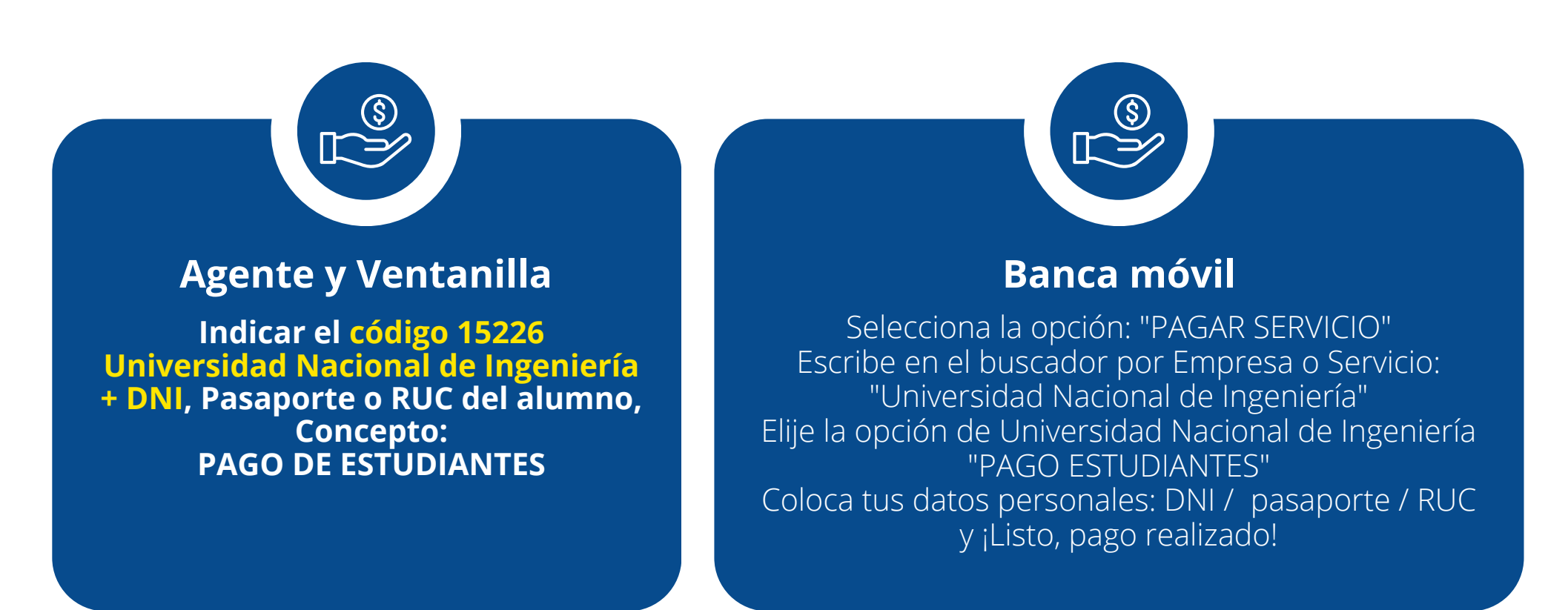

PASO 1: Solicita a un asesor de ventas de la Unidad de Capacitación activar el ID personal. Indicando los siguientes datos: nombre y apellidos, número de documento de identidad (DNI o pasaporte), correo electrónico, número de celular y monto a pagar.

PASO 2: Procede a realizar el pago a través de los siguientes canales de pagos autorizados.

**(\*) En el caso de requerir factura, se solicitará los siguientes adicionales: R.U.C, Razón Social, Domicilio Fiscal y correo electrónico donde se enviará dicha factura.**